## Wall Mounting Options

# Gang Box Mounting Options

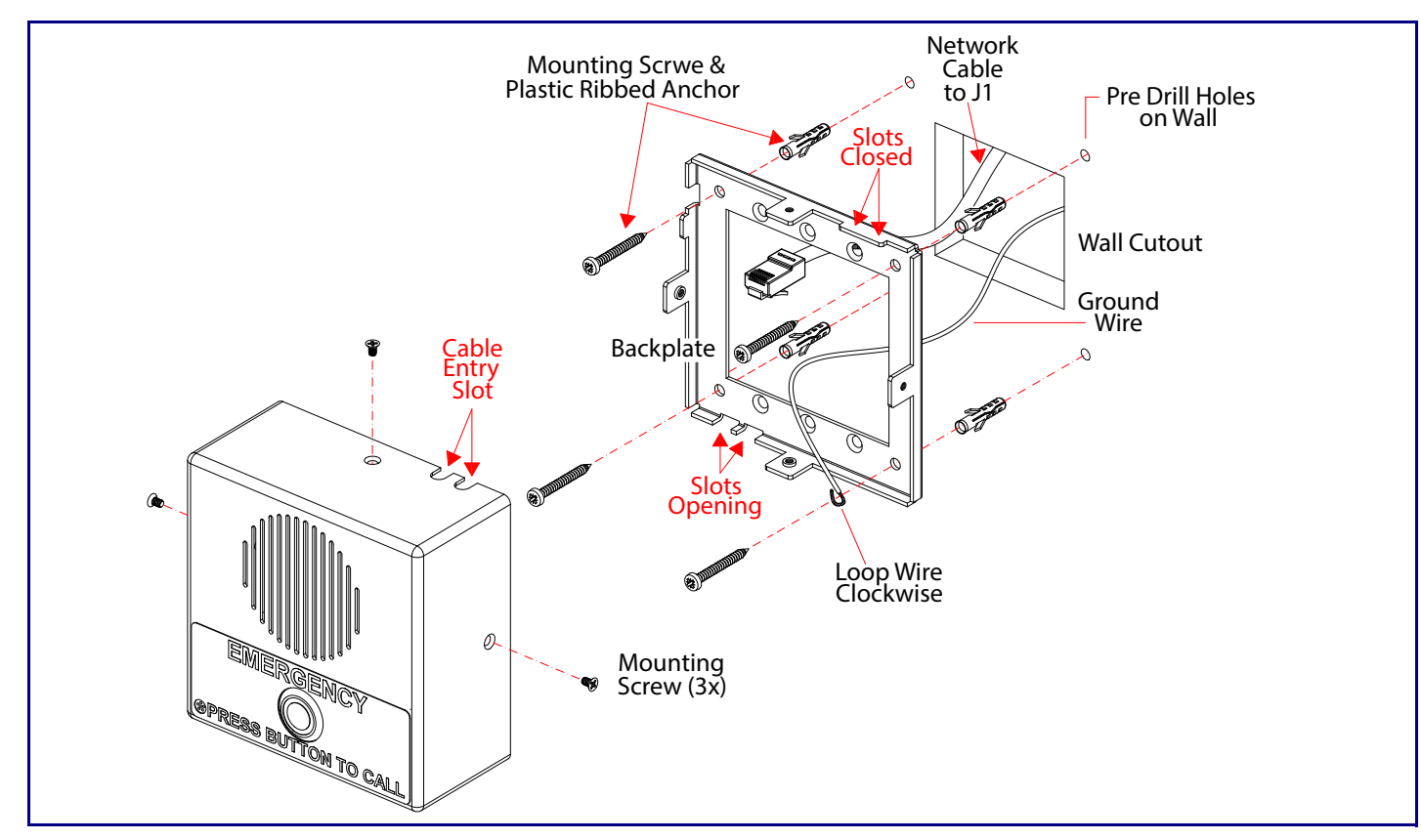

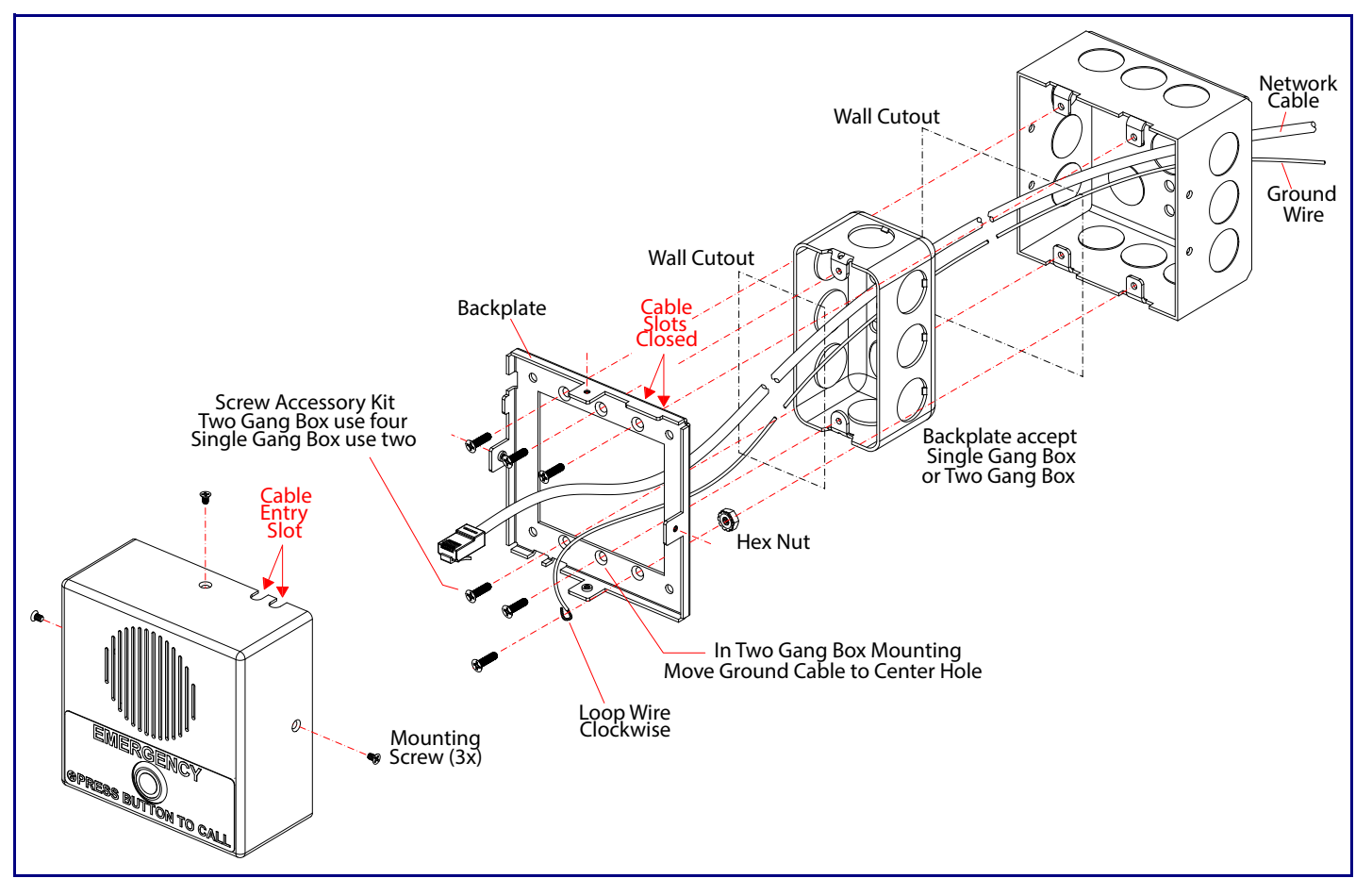

Getting Started

Sales: 831-373-2601 ext. 334 Support: 831-373-2601 ext. 333 Website: **<https://support.cyberdata.net/>** Poartment Contact and Status: **<https://support.cyberdata.net/>** y Information: **<https://support.cyberdata.net/>** 

- Download the *Operations Guide* PDF file, from the **Downloads** tab at the following webpage: **<https://www.cyberdata.net/products/011305>**
- Create a plan for the locations of your Intercoms.
- WARNING: This product should be installed by a licensed electrician according to all local electrical and building codes.
- instructions.
- WARNING: The PoE connector is intended for intra-building connections only and does not route to the outside plant.
- WARNING: This enclosure is not rated for any AC voltages!

**Parts** 

• WARNING: To prevent injury, this apparatus must be securely attached to the floor/wall in accordance with the installation

# **CyberData** Installation Quick Reference *InformaCast Enabled Indoor Intercom*

**Parameter** IP Addressing IP Address<sup>a</sup> Web Access Username Web Access Password Subnet Mask<sup>a</sup> Default Gateway<sup>a</sup> The IP Endpoint Company **011305**

### Contacting CyberData

a. Default if there is not a DHCP server present.

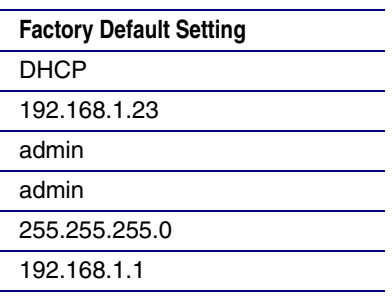

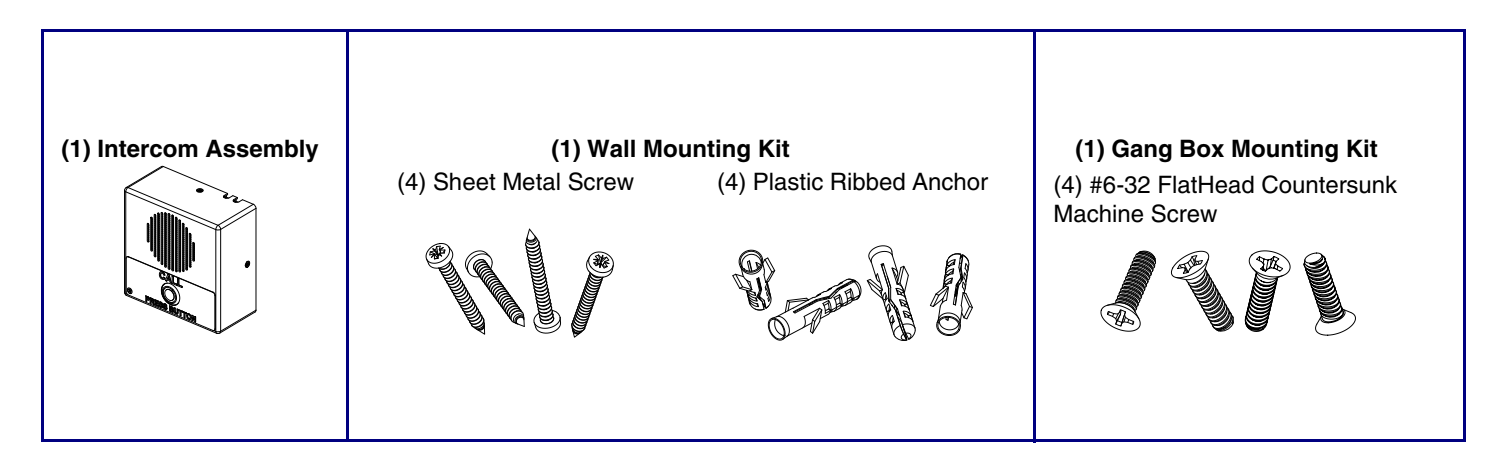

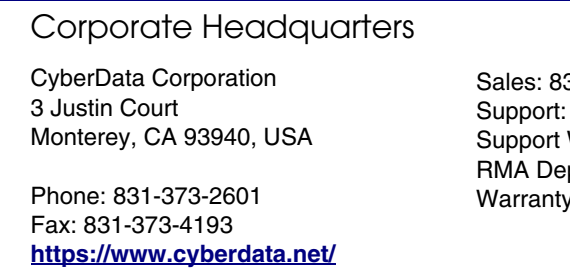

# Terminal Block Connections

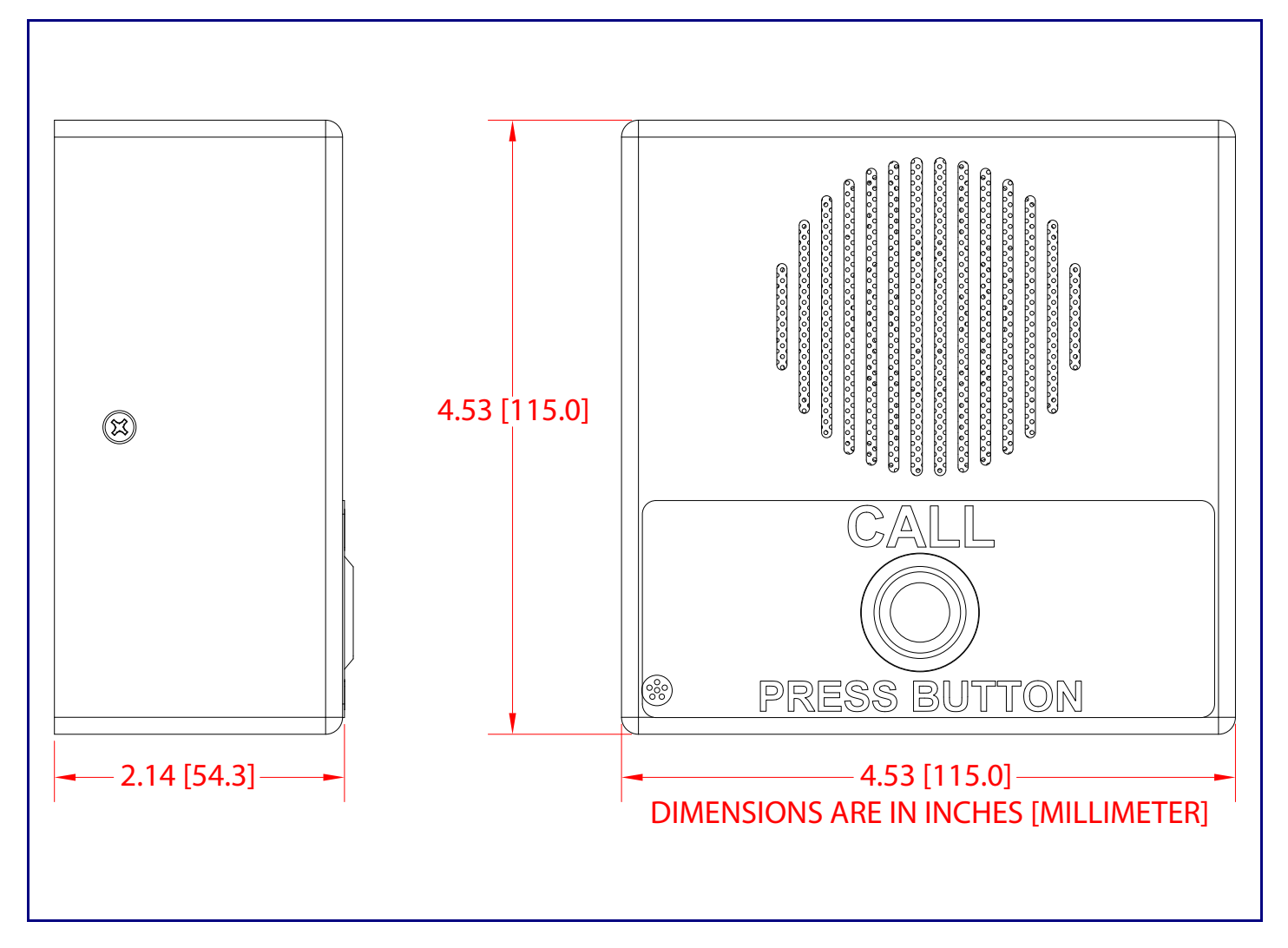

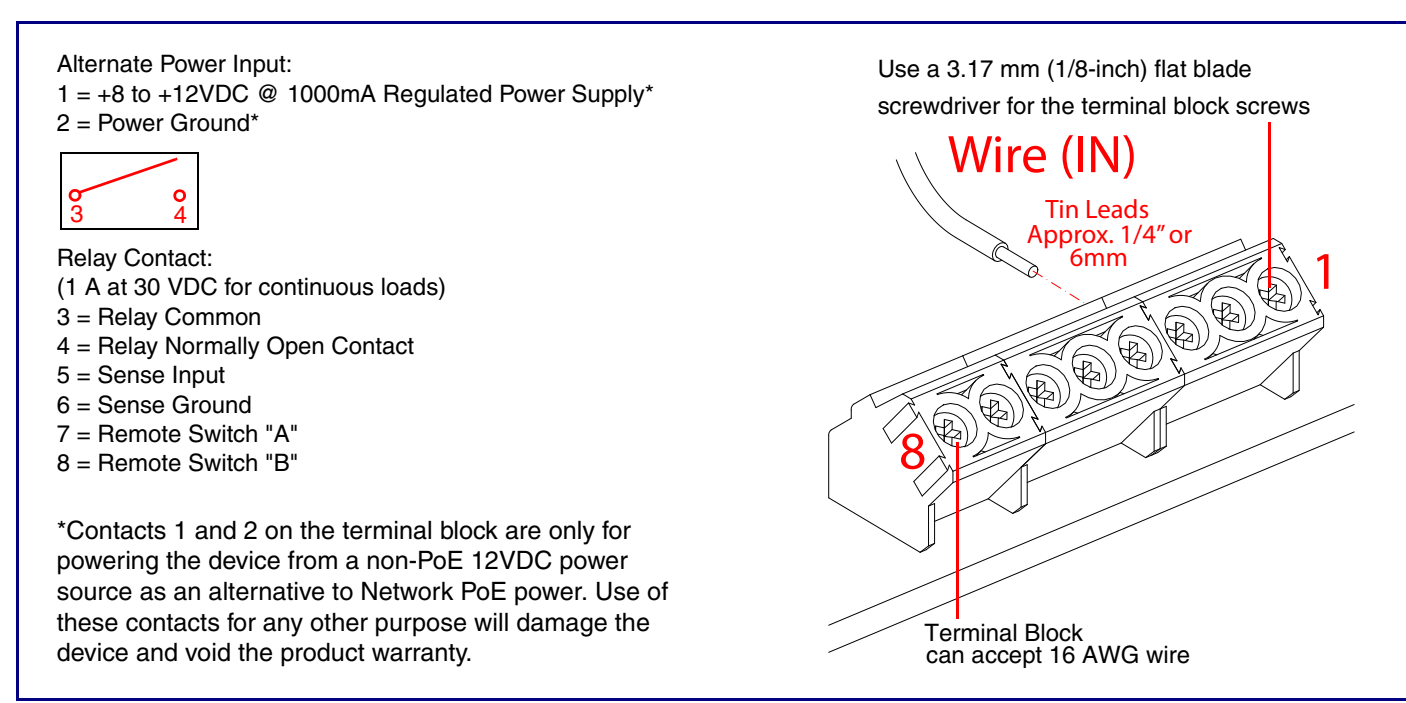

## RTFM Button

Maximum Recommended Wall Cutout Dimensions

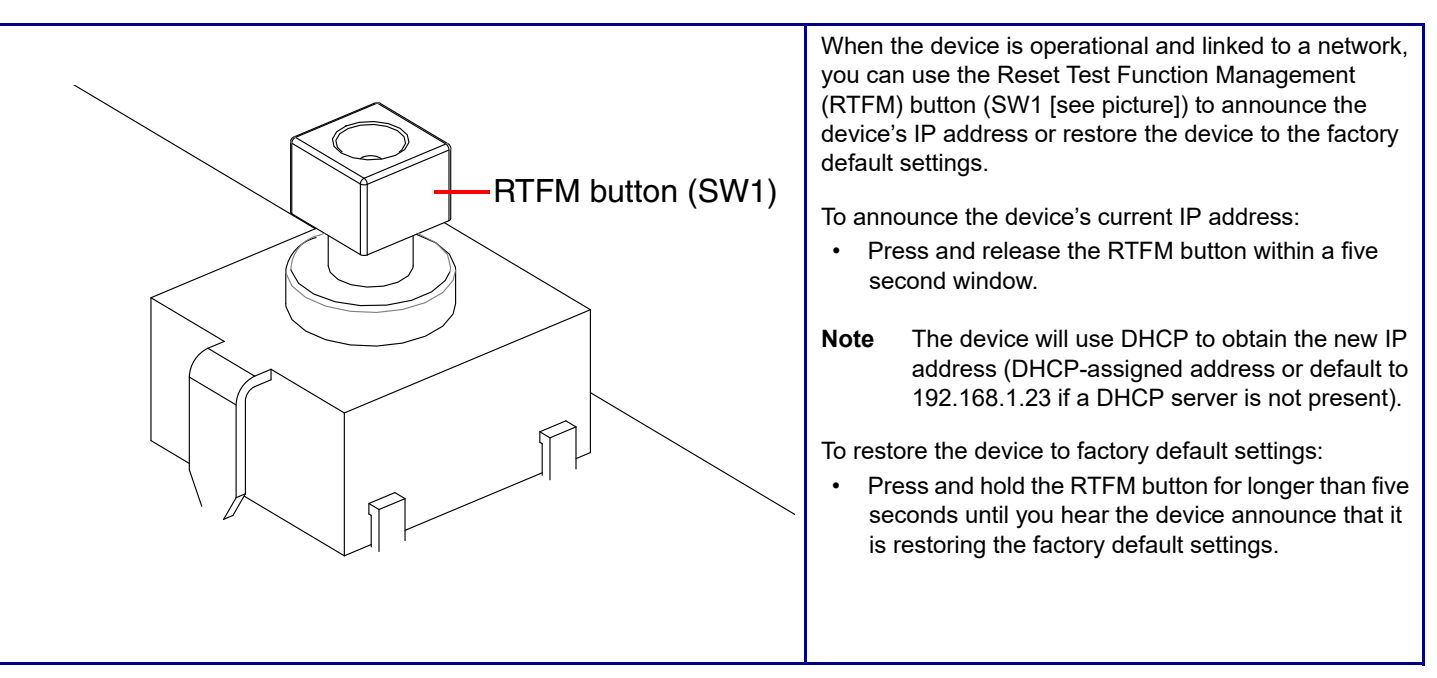

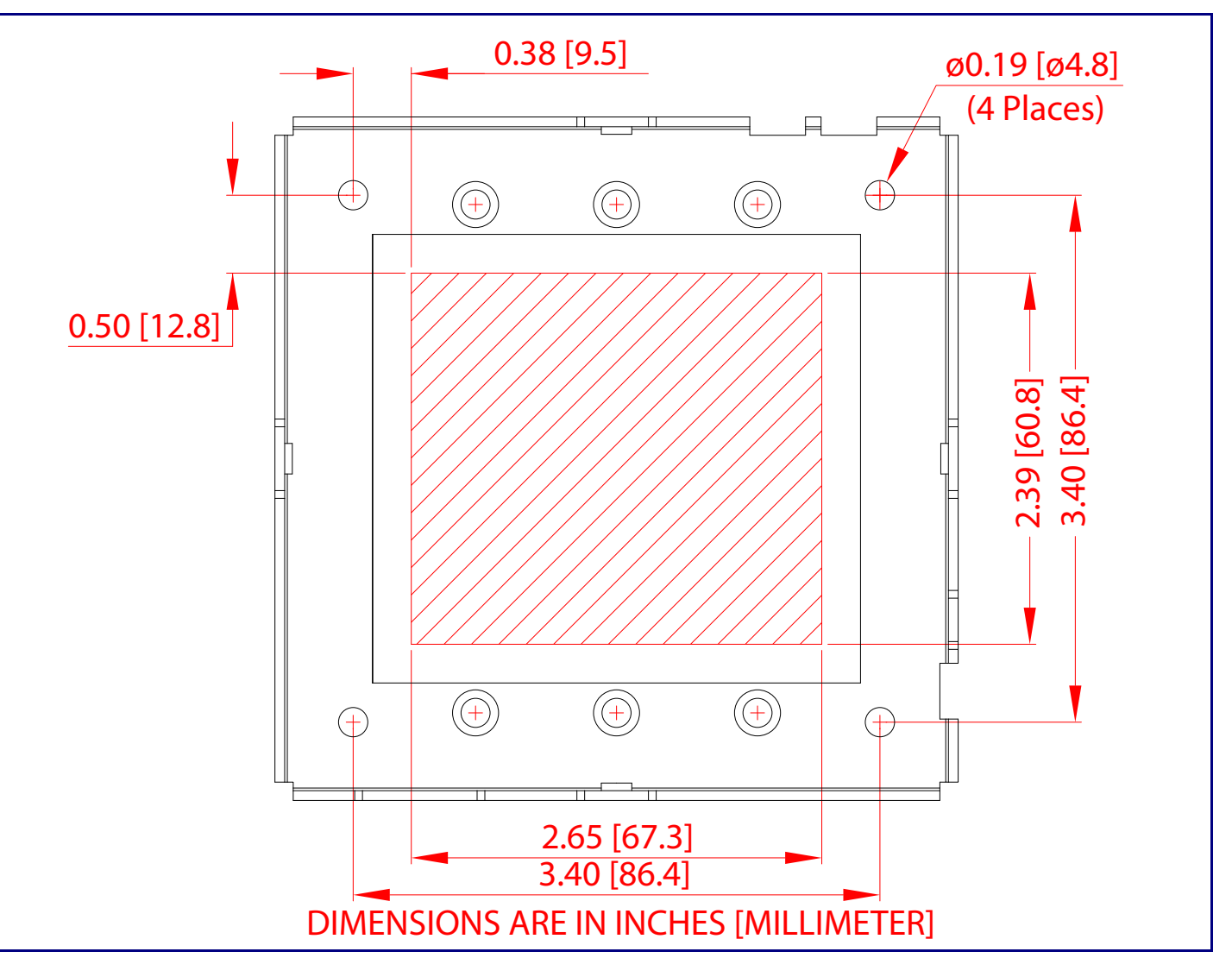